## **Personal Profile For Web Designing**

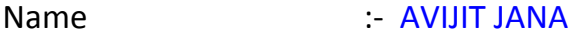

- Designation :- GUEST TEACHER
- Department Name :- ENGLISH
- Contact No  $\div$  9002840016
- E-Mail ID :- janaavijit16@gmail.com
- Address : VILL-BANKI, P.O-TILKHOJA, P.S-MOYNA

DIST-PURBA MEDINIPUR, PIN-721629

- Educational Qualification :- M.A.
- Career Profile / Teaching Experience:- Since August 2014.
- Specialization / Teaching Area :-
- Course / Subject Taught :- HONOURS & GENERAL
- Conference/ Symposium /Journal Paper / Books Published :- Nil
- Association with other professional bodies :- Nil
- Awards :- Nil

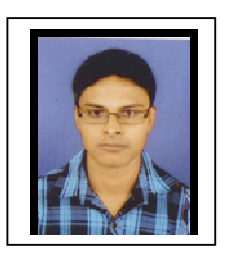